## **Getting Started with Versatrans MyStop**

Versatrans MyStop is an app that is available on any iOS (Apple) or Android (Google) smartphone. The program is meant to help you keep track of your student's bus location and the estimated arrival time of the bus. Let's get started!

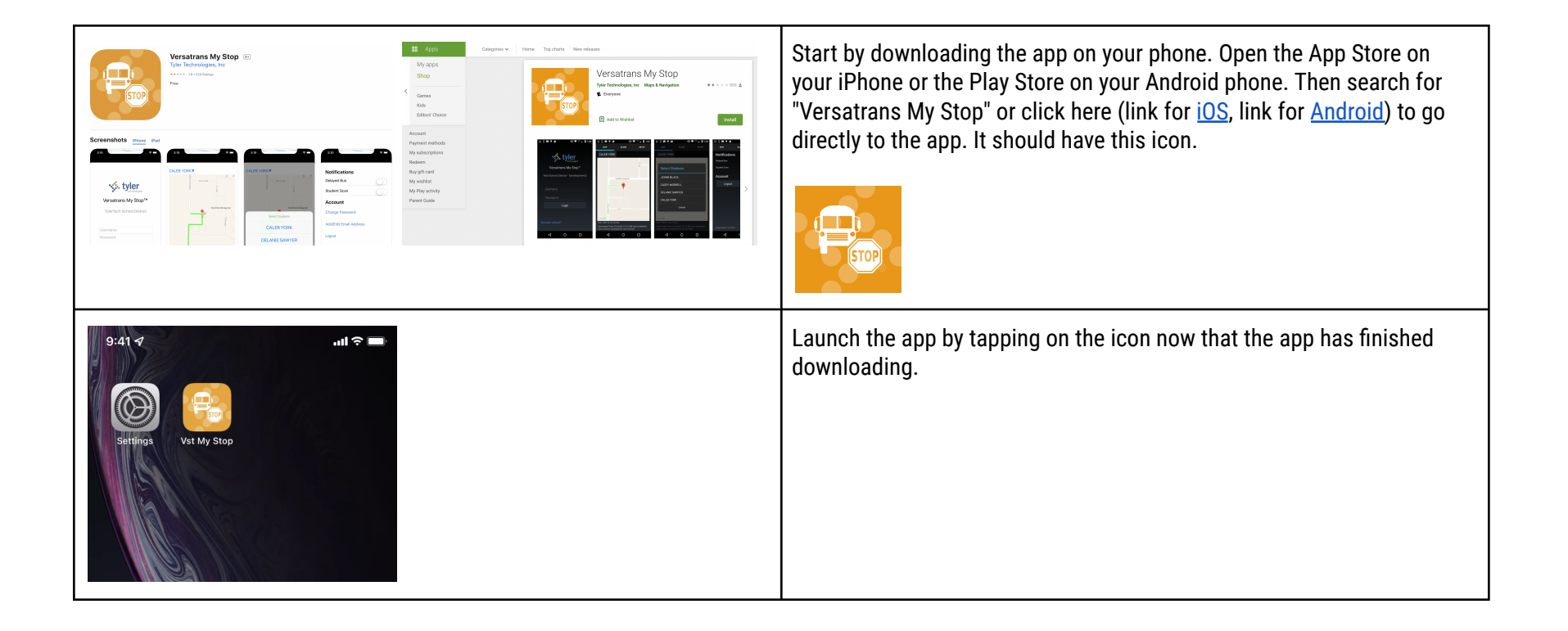

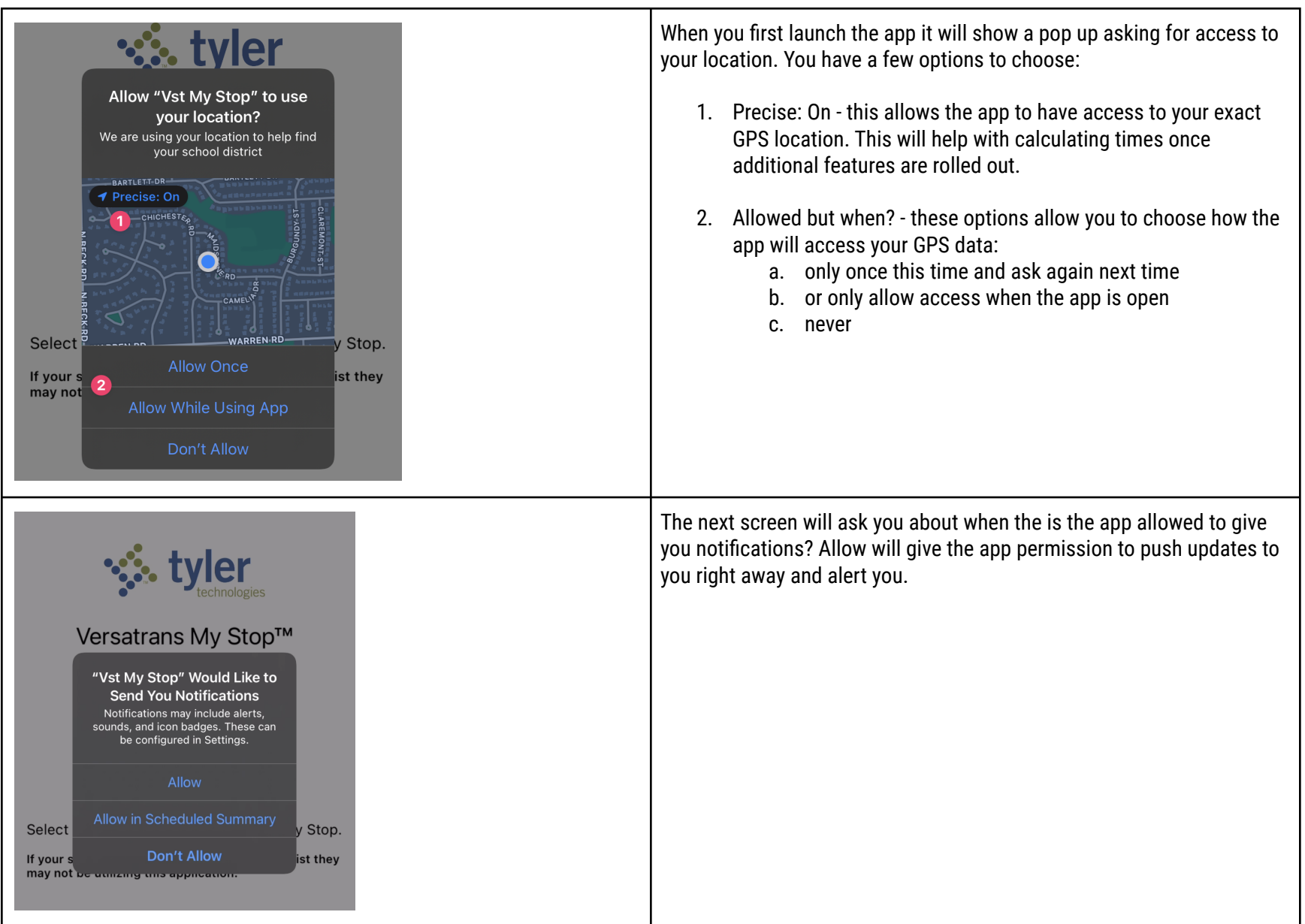

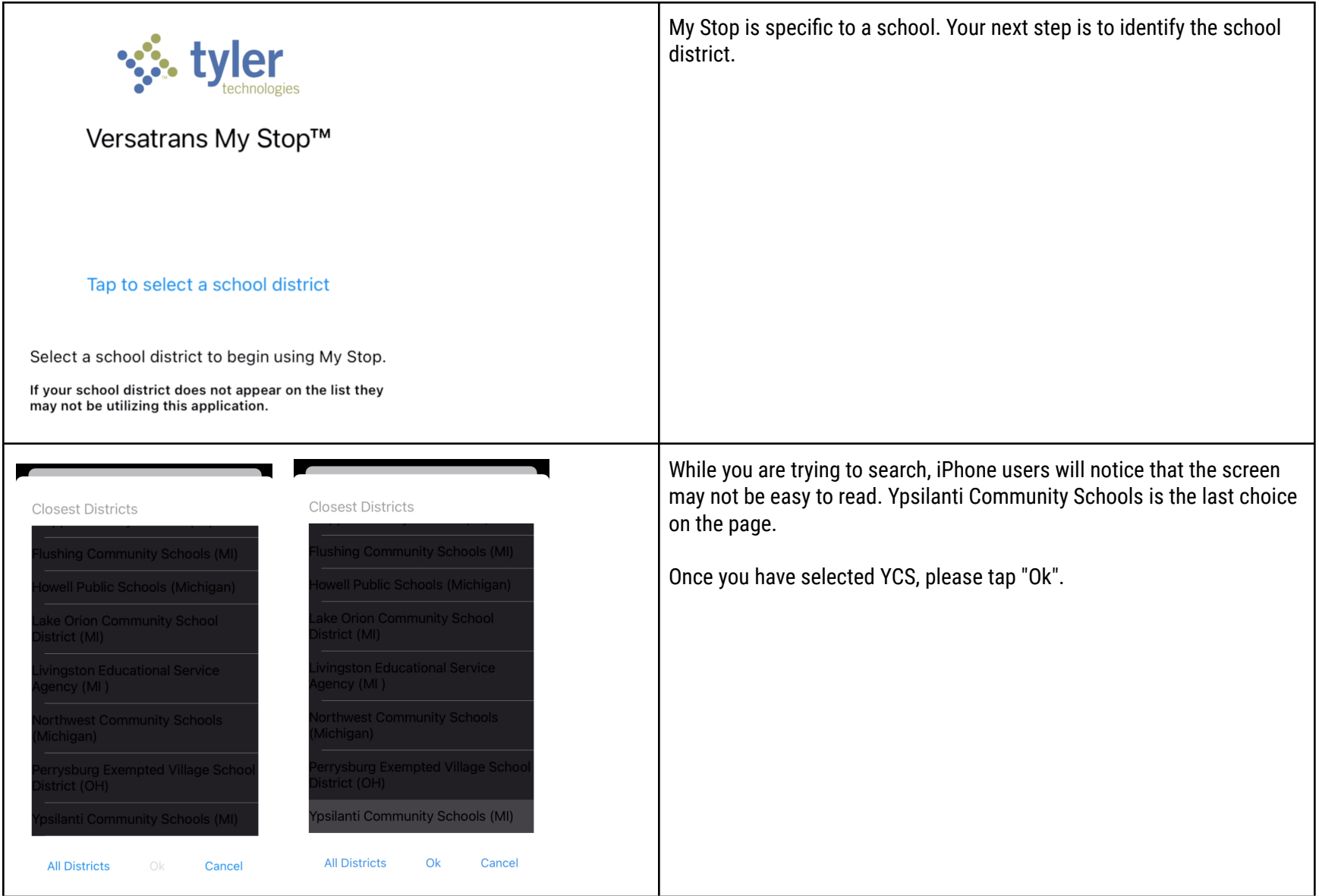

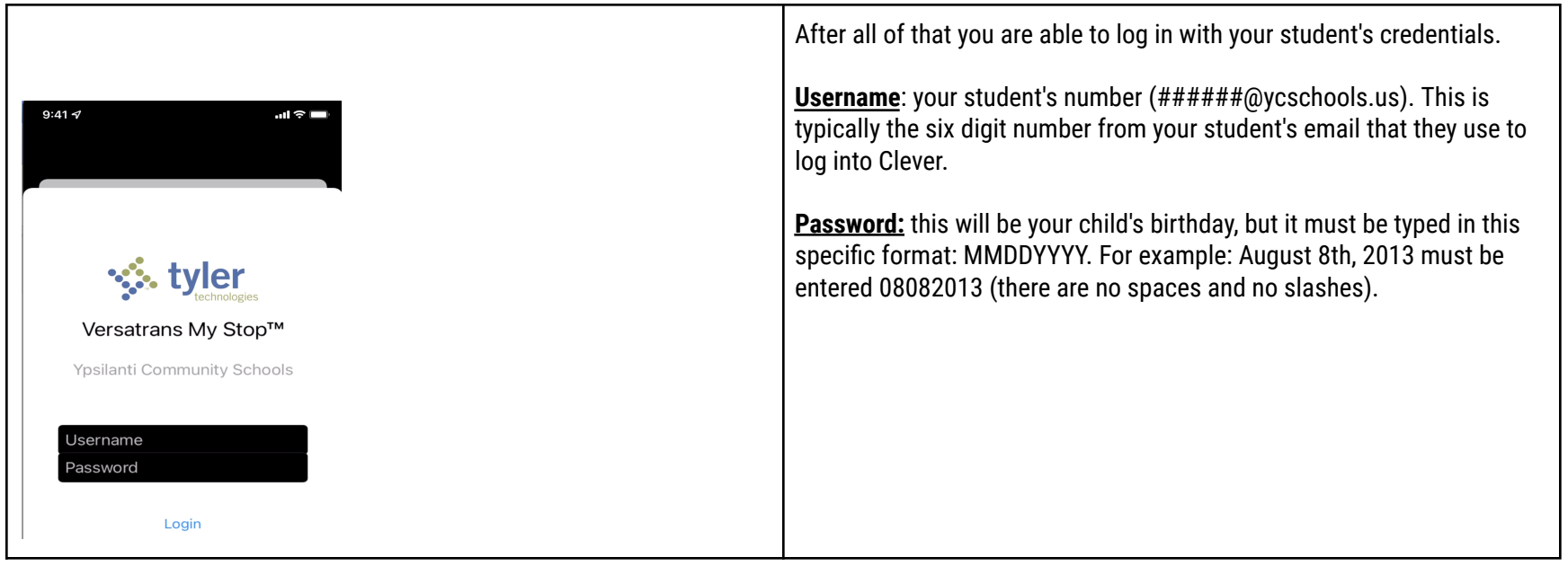

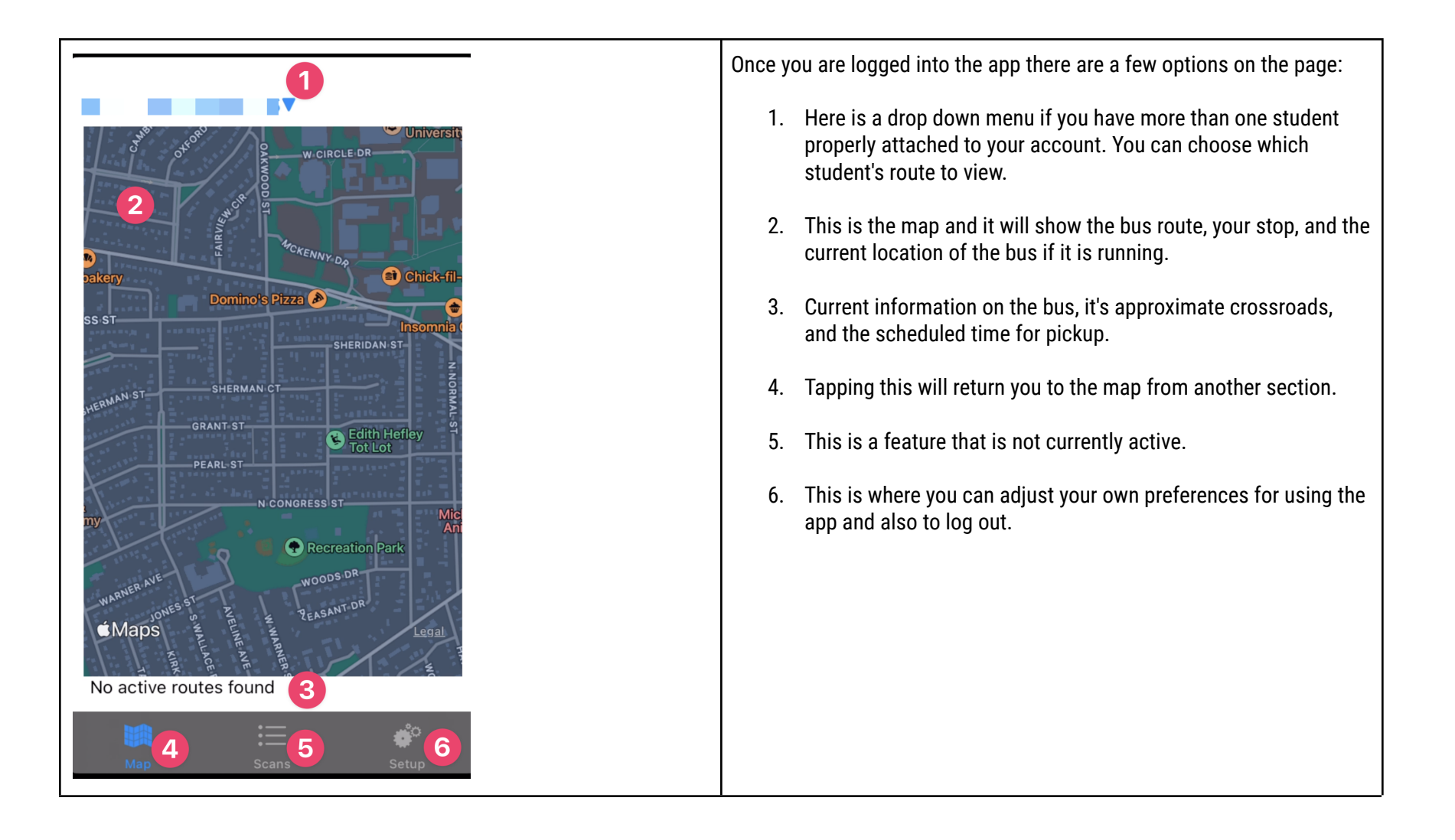